## **SWORN STATEMENT IN** APPLICATION FOR A CERTIFICATE OF LEGAL CAPACITY TO CONTRACT MARRIAGE

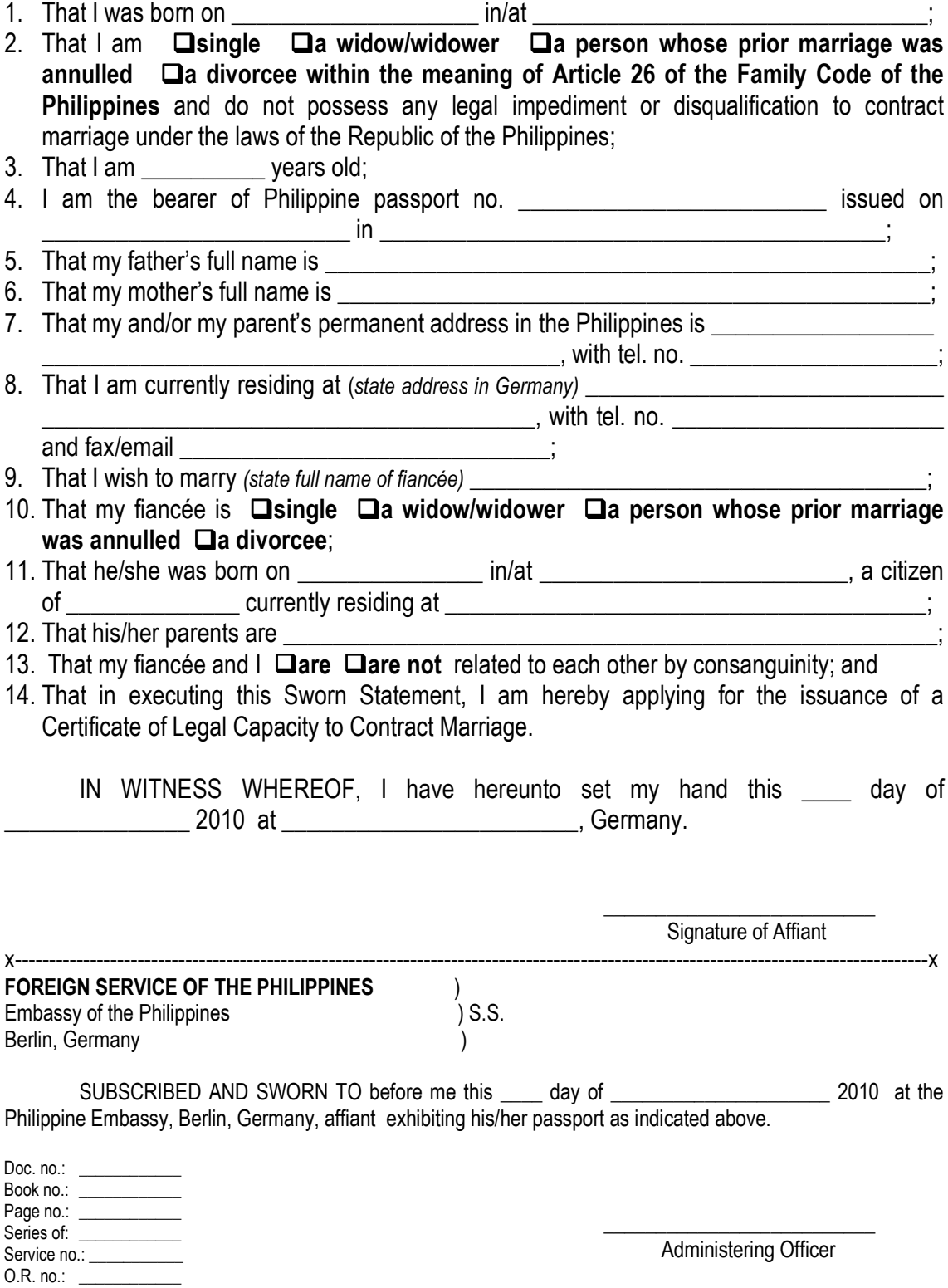

Date:<br>Fee paid: Euro 25,00

## REQUIREMENTS FOR THE ISSUANCE OF A CERTIFICATE OF LEGAL CAPACITY TO CONTRACT MARRIAGE

Documents in German or other foreign language must be accompanied by an English translation done by a certified translator and authenticated.

Civil registry documents such as birth, marriage and death certificates coming from the Philippines must be issued on NSO security paper and authenticated by the Department of Foreign Affairs

The Philippine Embassy reserves the right to require the submission of additional supporting documents when necessary.

## **REQUIREMENTS**

- 1. Personal appearance of the applicant
- 2. Accomplished Sworn Statement (Application)
- 3. Applicant's valid Passport original + photocopy
- 4. Applicant's Birth Certificate issued on NSO security paper and duly authenticated by the DFA original+ 1 photocopy
- 5. Copy of passport or Personal ausweis of the fiancée
- 6. One photo each of the applicant and fiancée (photo size: 4.5 cm  $x$  3.5 cm)
- 7. Requirement for the following types of applicants:
- 8. SINGLE NSO Certificate of No Record of Marriage (CENOMAR) duly authenticated by the Department of Foreign Affairs - 1 original + 1 photocopy. The CENOMAR must not be more than 6 months old. The purpose in securing the certificate should clearly state that it will be used for marriage abroad.
	- WIDOWED authenticated Death Certificate of spouse, Marriage Contract (to the  $\blacktriangleright$ deceased spouse), and Report of Death (only if the deceased spouse was a Philippine citizen who died abroad) original + 1 photocopy each
	- $\triangleright$  APPLICANT WHOSE PREVIOUS MARRIAGE WAS ANNULLED IN THE PHILIPPINES -Court Decree of Annulment (with a Certificate of Finality) authenticated by the DFA, and authenticated Marriage Contract (to the former spouse) bearing the annotation of  $annulment - original + 1 photocopy each$
- 9. Requirement for applicants DIVORCED BY FOREIGN SPOUSE, and applicants whose previous marriage was ANNULLED IN GERMANY:

Pursuant to a decision of the Supreme Court of the Philippines, you must first of all: (1) have your foreign divorce or annulment judicially confirmed by a Regional Trial Court (RTC) in the Philippines, (2) register the RTC confirmation/decision with the NSO-Local Civil Registry Office of the city/municipality where the RTC is functioning, and (3) secure from the NSO a copy of your Marriage Contract / Report of Marriage (to the former spouse) bearing the annotation of divorce or annulment, as the case may be. Only after this process is completed can you apply for a Certificate of Legal Capacity to Contract Marriage from the Consulate General. The requirements are:

- > APPLICANT DIVORCED BY PREVIOUS FOREIGN SPOUSE Court Decree of Divorce with English translation authenticated by the Landgericht, and Marriage Contract / Report of Marriage (to the former spouse) bearing the annotation of divorce printed on NSO security paper and duly authenticated by the DFA plus one photocopy each
- $\triangleright$  APPLICANT WHOSE PREVIOUS MARRIAGE WAS ANNULLED IN GERMANY Court Decree of Annulment with English translation authenticated by the Landgericht, and Marriage Contract / Report of Marriage (to the former spouse) bearing the annotation of annulment printed on NSO security paper and duly authenticated by the DFA plus one photocopy each

## **ADDITIONAL REQUIREMENT FOR APPLICANTS BETWEEN 18-20 YEARS OLD**

1. Affidavit of Parental Consent. Affidavits coming from the Philippines must be authenticated by the Department of Foreign Affairs, Manila.

**ADDITIONAL REQUIREMENT FOR APPLICANTS BETWEEN 21-25 YEARS OLD** 

1. Sworn Statement that parental advise was sought

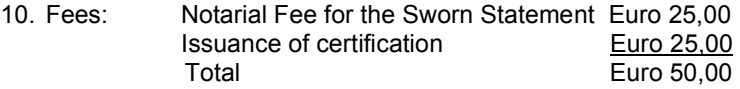